## **SWIM – Access to Care**

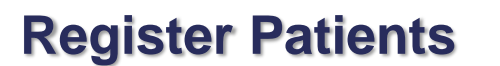

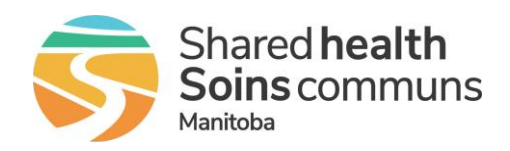

#### **Quick Reference Guide**

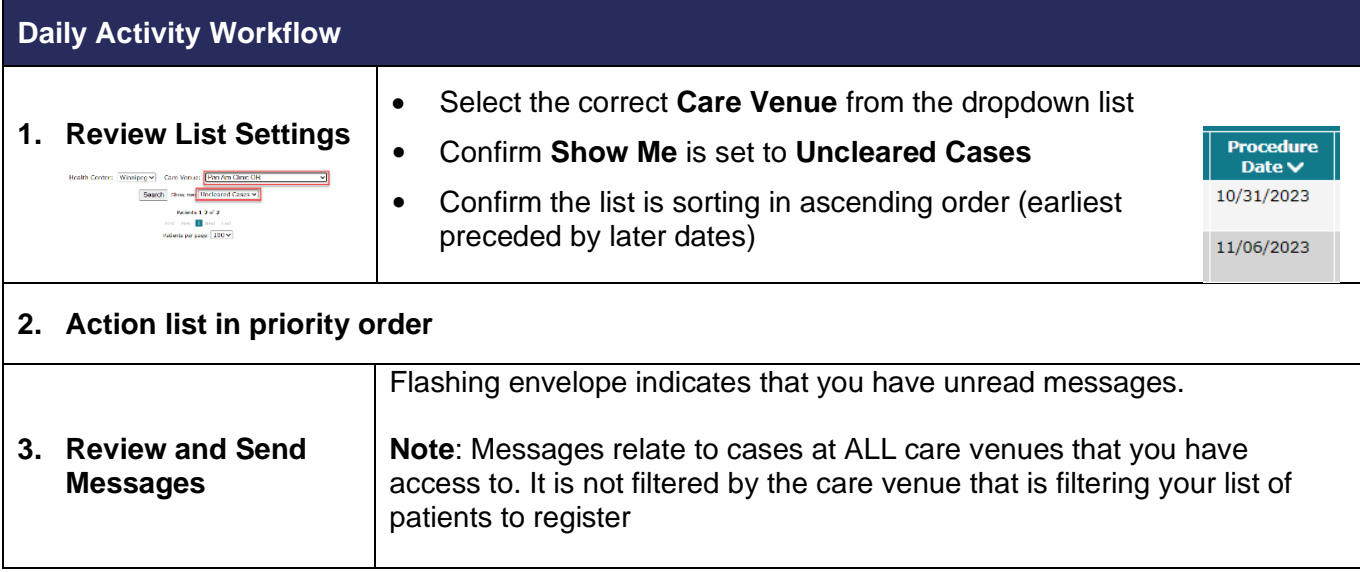

### **Priority Order**

- Sort List by Date and focus work on the soonest procedure date: these are the cases that OR Slating and PAC will be working on first.
- Then focus on ones without a surgery date or to be cancelled.

#### **Note: EPR Admit date = Visit Date**

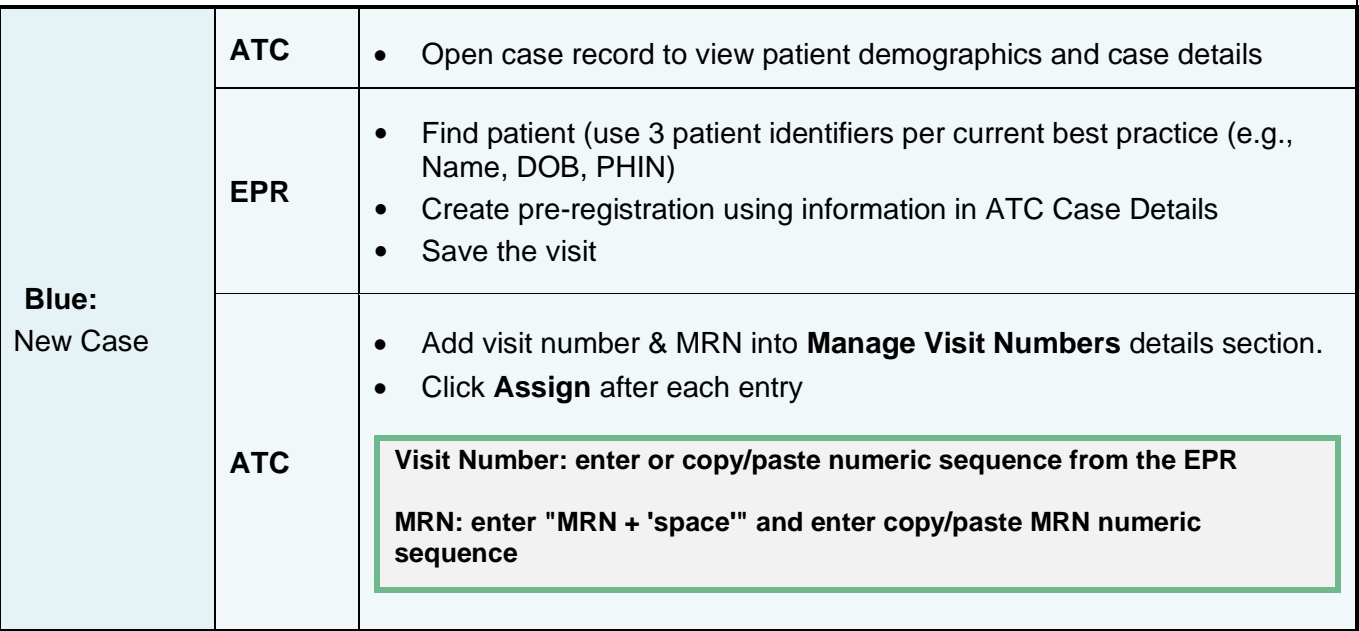

## **SWIM – Access to Care**

# **Register Patients**

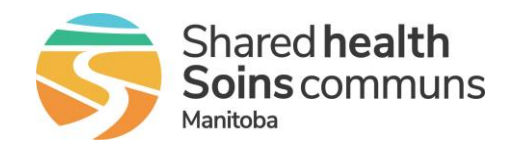

### **Quick Reference Guide**

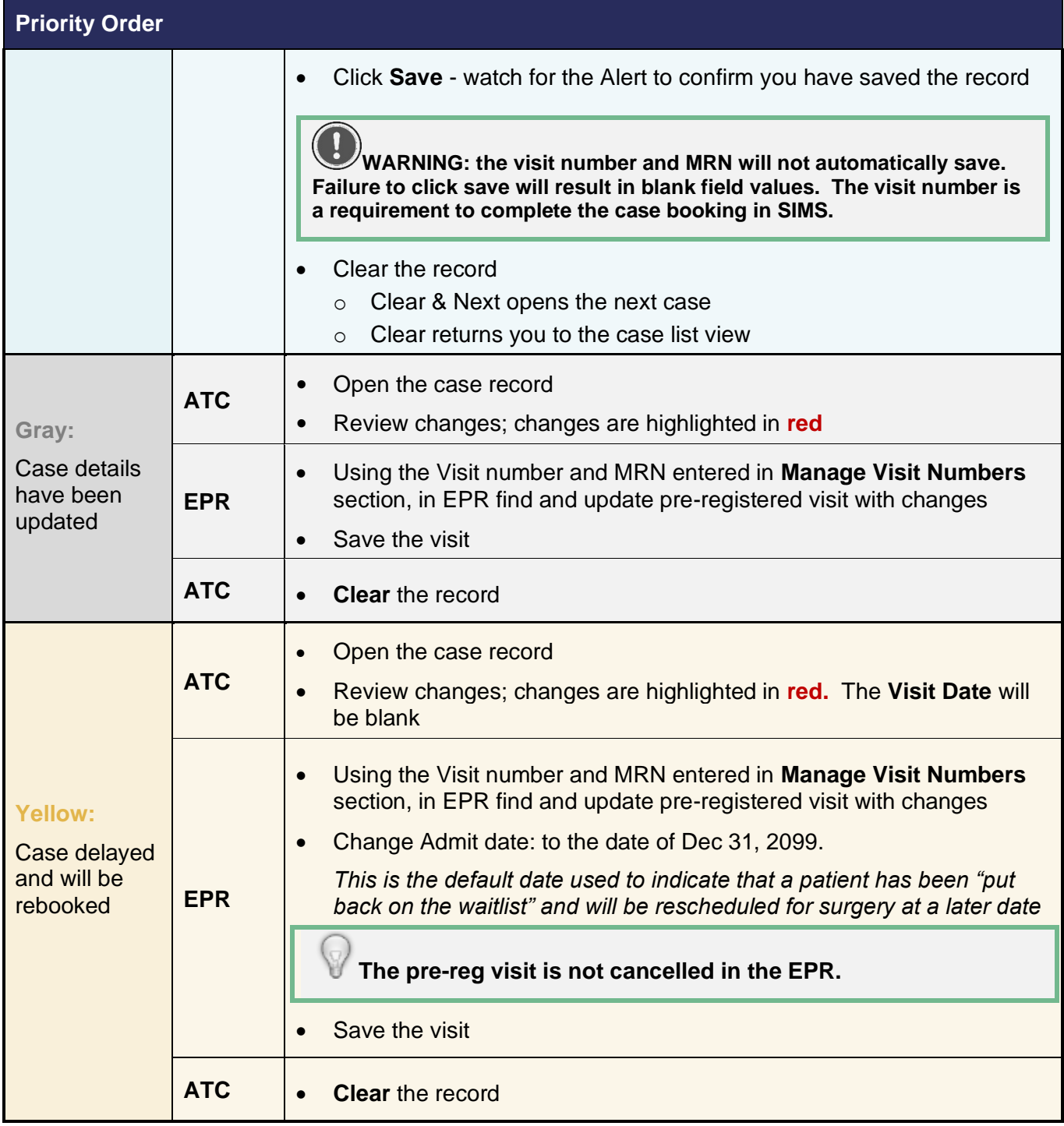

# **SWIM – Access to Care**

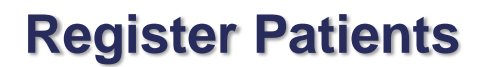

### **Quick Reference Guide**

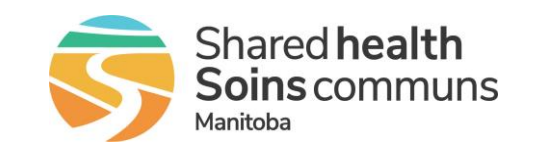

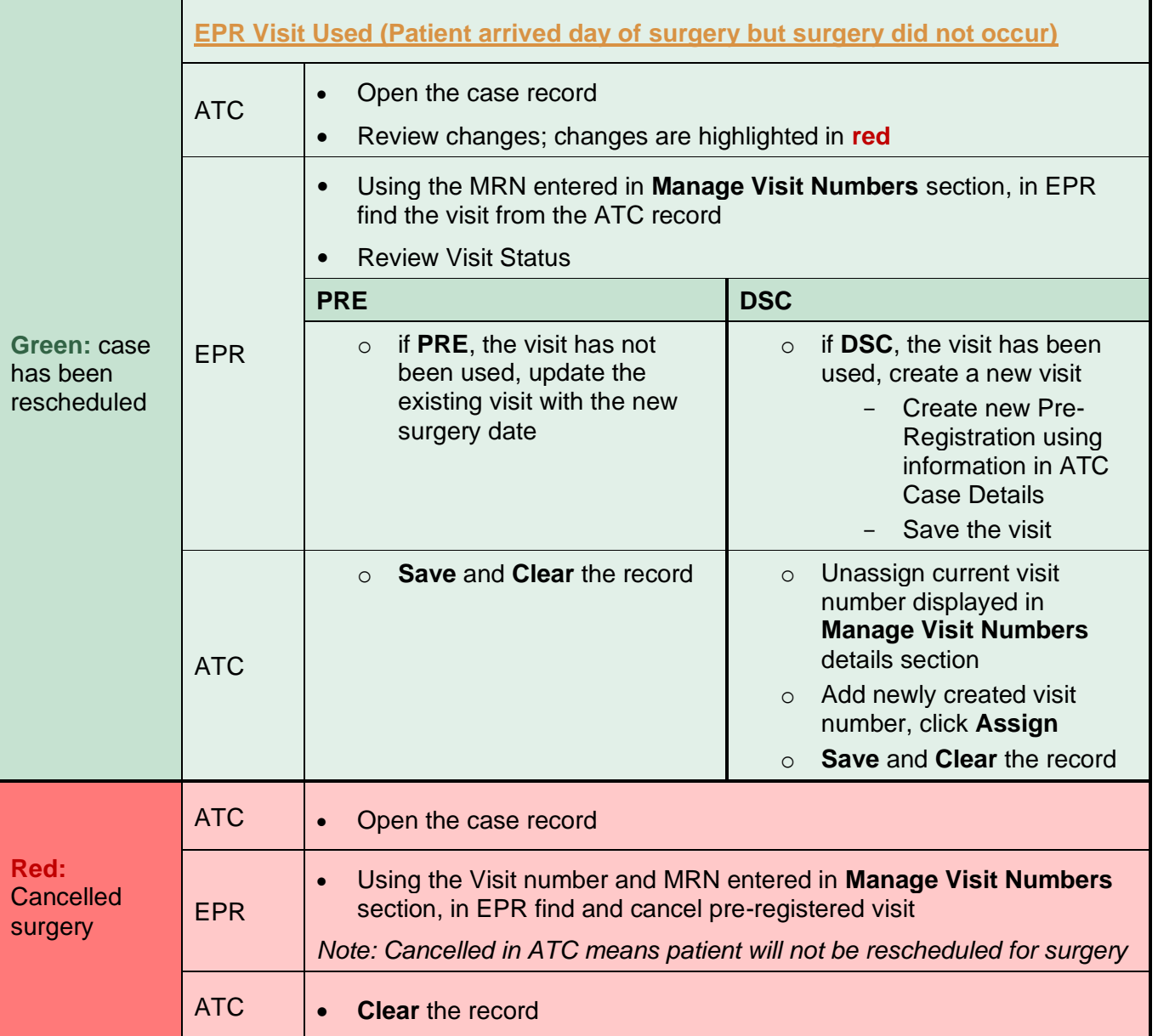